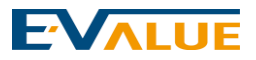

# 年度停車場電動汽車充電柱安裝案

充電柱管理平台OCPP通訊協定介接規格書

# **EVALUE**

# 目錄

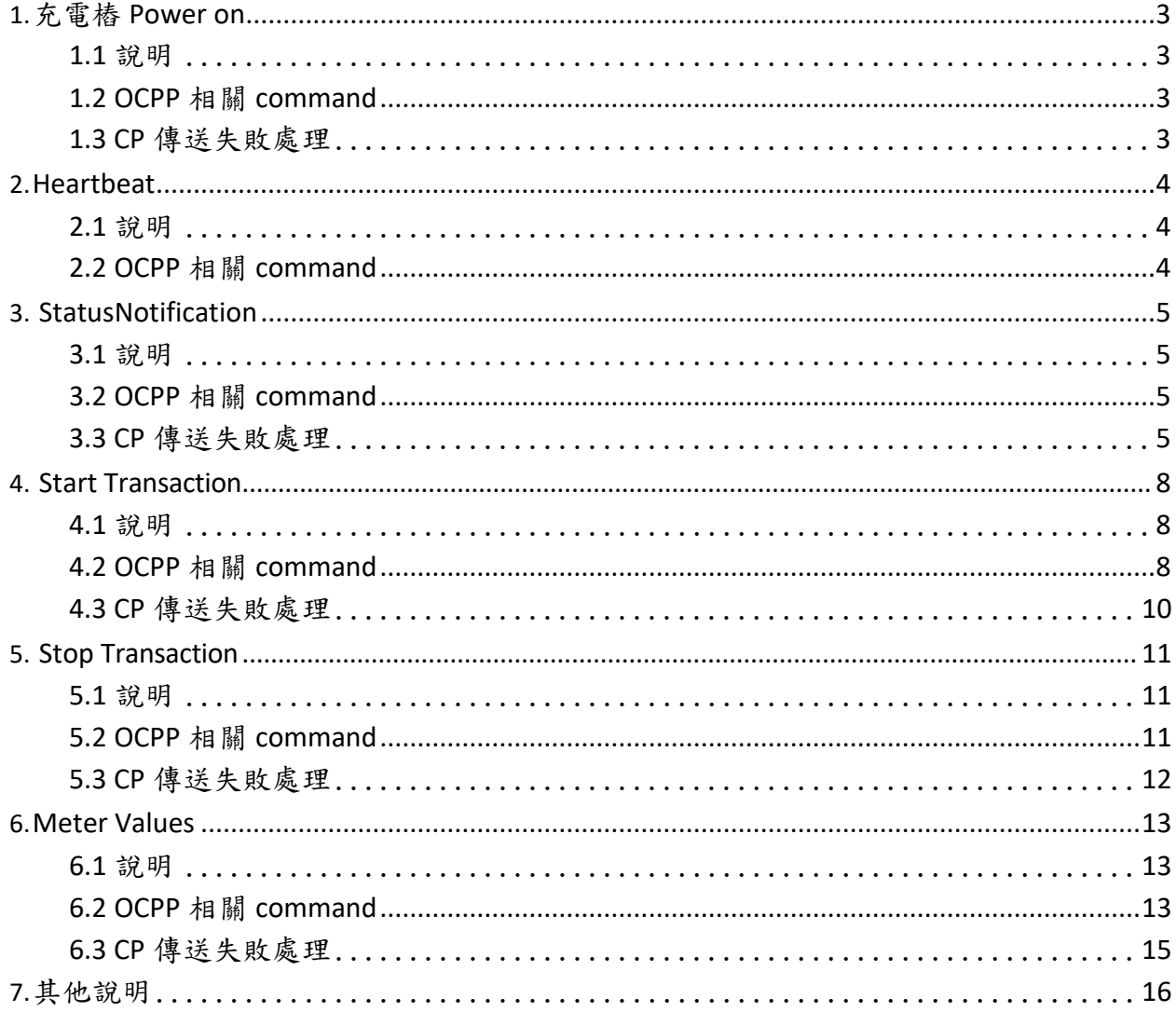

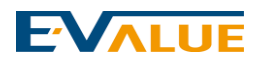

# **1.**充電樁 **Power on**

### <span id="page-2-0"></span>**1.1** 說明

充電樁 Power on 須向後台傳送 bootnotification.req,以告知後台充電樁已上線。

### <span id="page-2-1"></span>**1.2 OCPP** 相關 **command**

#### **Charge Point**

BootNotification.req(chargePointModel, chargePointVendor, [chargeBoxSerialNumber],[chargePointSerialNumber],<br>[firmwareVersion], [iccid], [imsi], [meterSerialNumber], [meterType])

**Central System** 

BootNotification.conf(currentTime, heartbeatInterval, status)

#### **BootNotification.req**

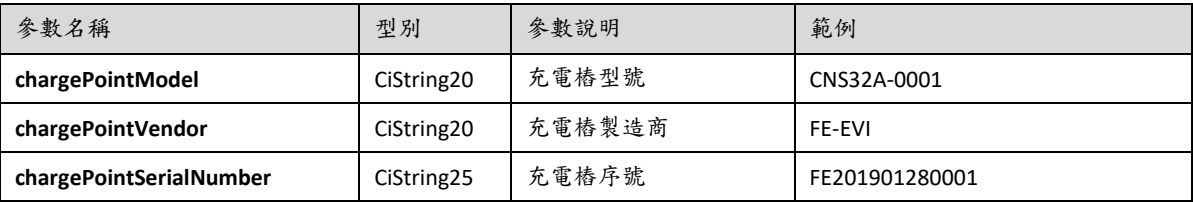

#### **BootNotification.conf**

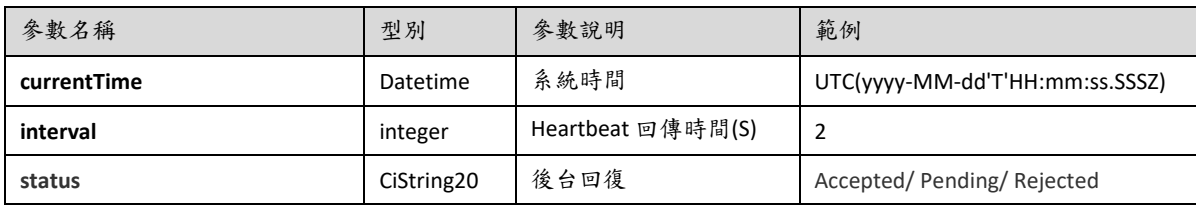

<span id="page-2-2"></span>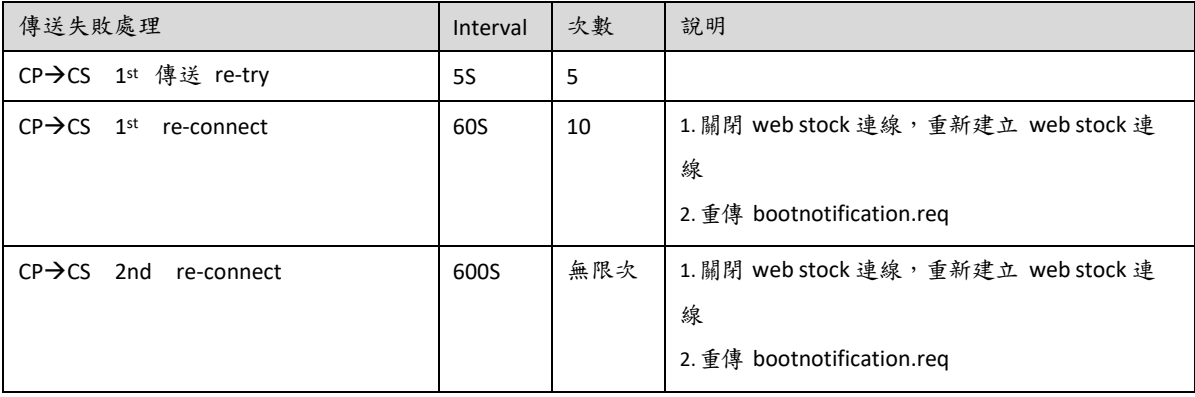

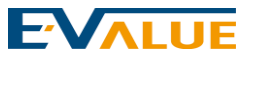

# **2.Heartbeat**

### <span id="page-3-0"></span>**2.1** 說明

充電樁會定時回報 heartbeat

- 充電樁傳送 Heartbeat 讓後台知道,該充電樁仍在連線
- Sending interval 由 Bootnotification.conf: interval (單位:秒) 決定
- 後台回應 Heart beat.conf, 充電樁可對時。

### <span id="page-3-1"></span>**2.2 OCPP** 相關 **command**

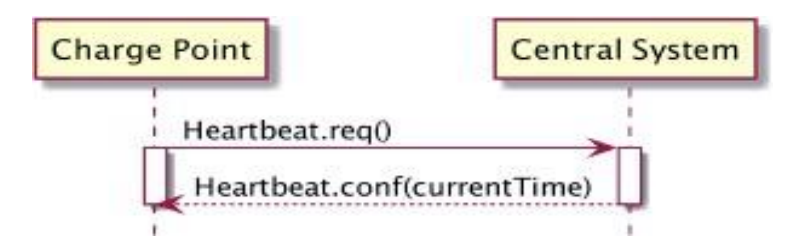

Heartbeat.conf

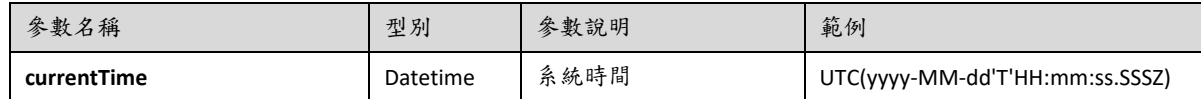

## **EVALUE**

# **3. StatusNotification**

### <span id="page-4-0"></span>**3.1** 說明

充電樁如果狀態有改變須向後台發送 StatusNotification.req

## <span id="page-4-1"></span>**3.2 OCPP** 相關 **command**

### **Charge Point**

StatusNotification.req(connectorId, errorCode, status, [timestamp], [info], [vendorId], [vendorErrorCode]) StatusNotification.conf()

**Central System** 

#### **BootNotification.req**

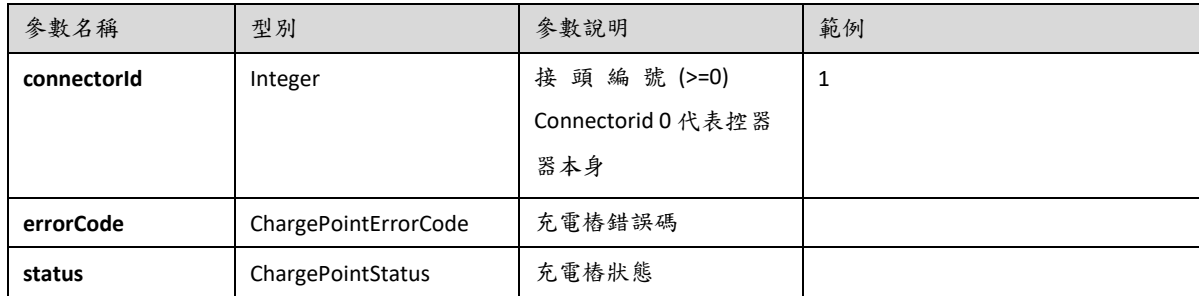

<span id="page-4-2"></span>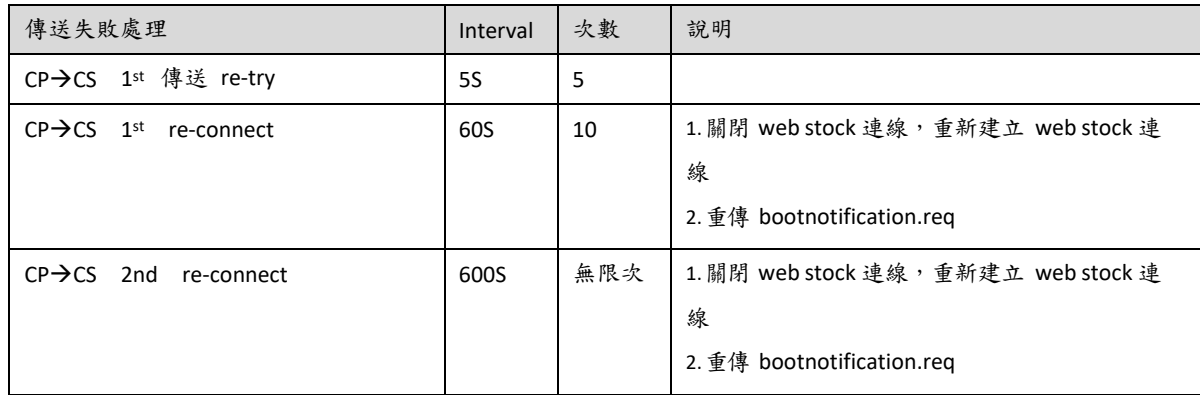

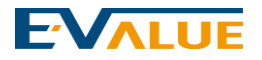

### **ChargePointErrorCode**

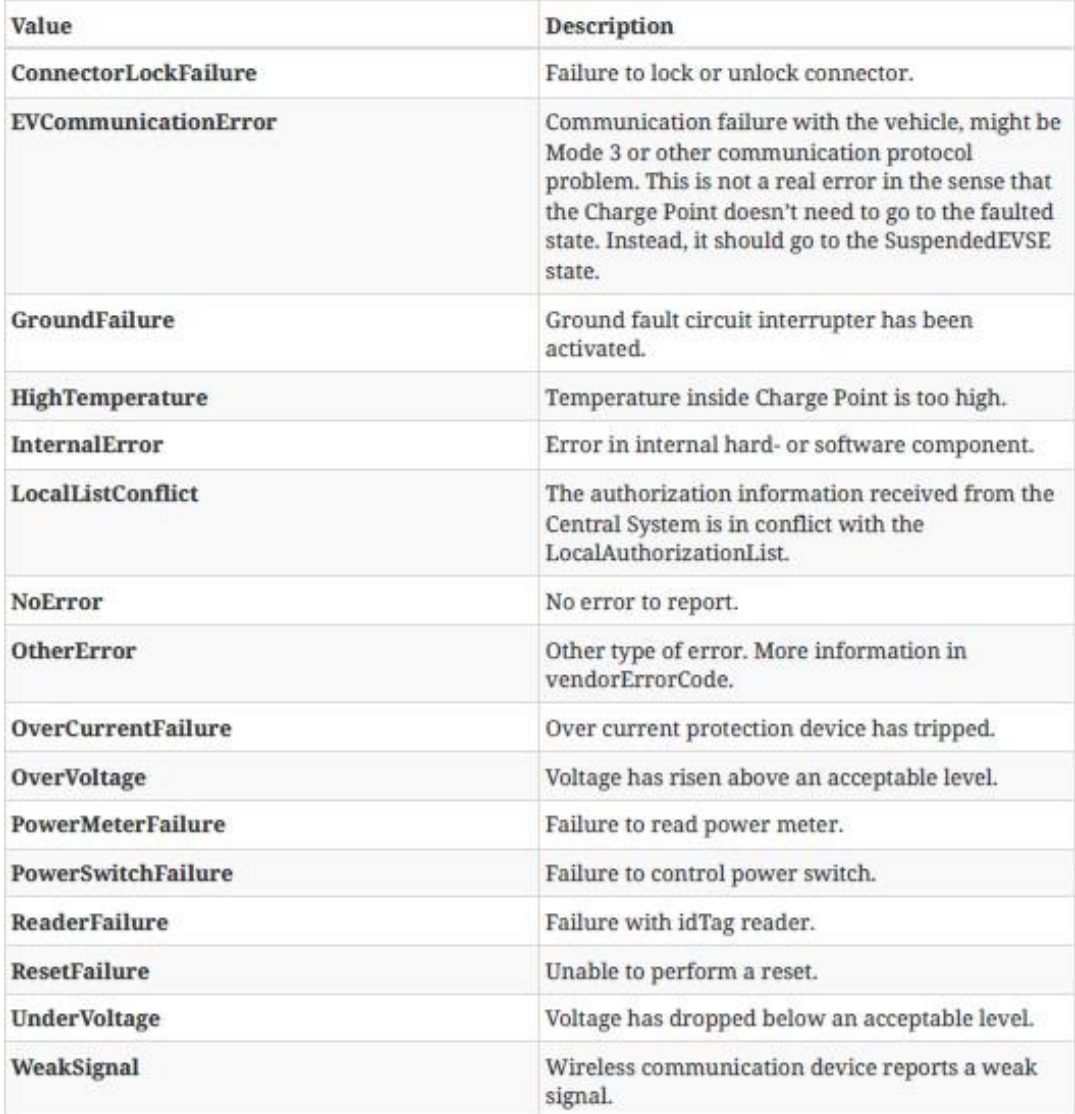

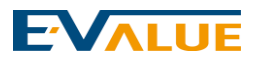

### **ChargePointStatus**

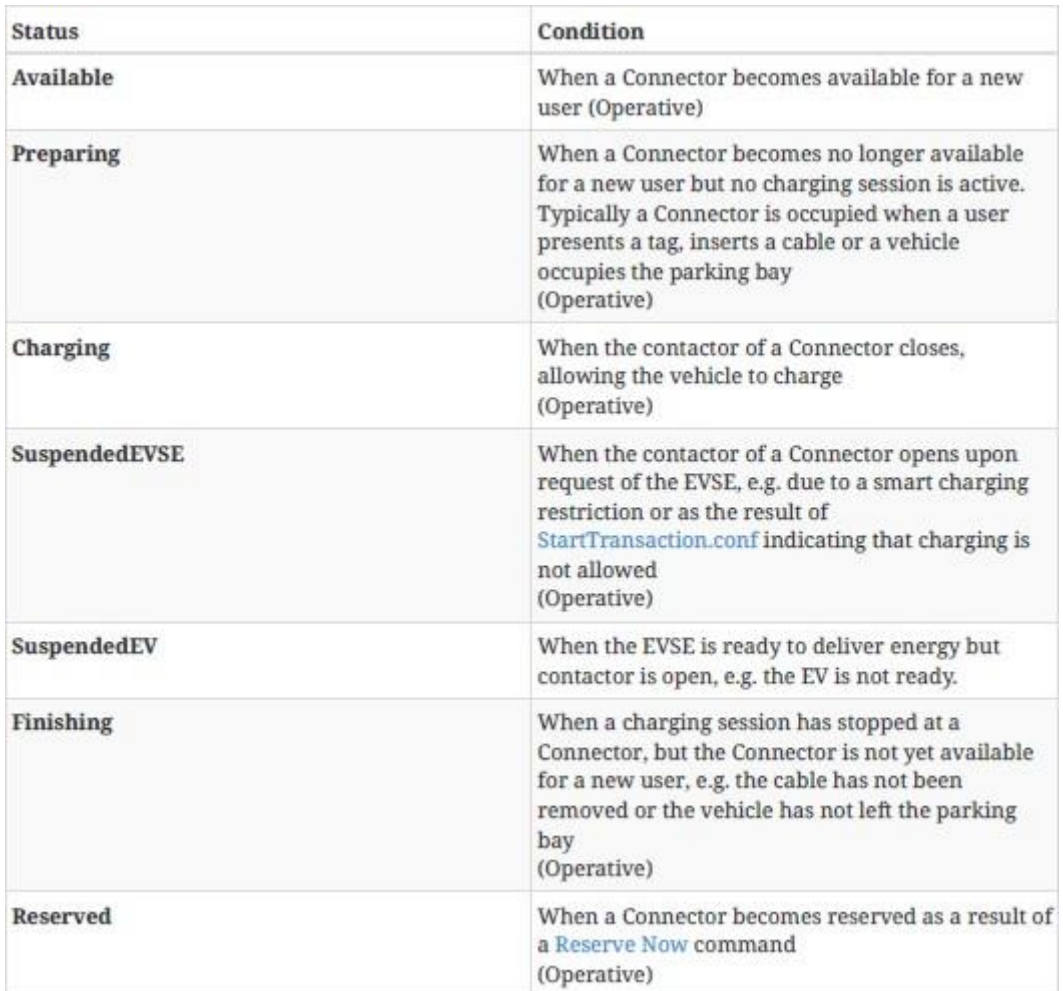

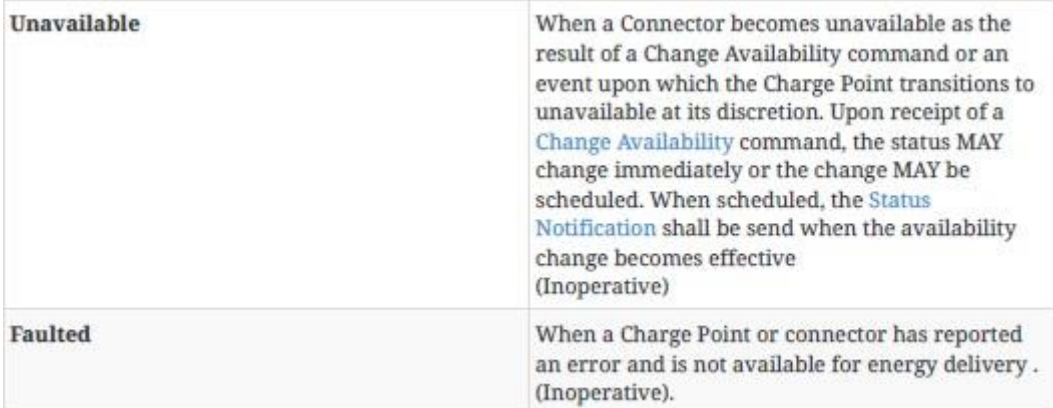

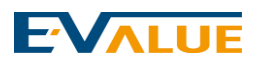

# <span id="page-7-0"></span>**4. Start Transaction**

### <span id="page-7-1"></span>**4.1** 說明

啟動充電樁,開始充電服務

## <span id="page-7-2"></span>**4.2 OCPP** 相關 **command**

### **Charge Point Central System** StartTransaction.req(connectorId, idTag, meterStart, timestamp, [reservationId]) . StartTransaction.conf(idTagInfo, transactionId)

#### **StartTransaction.req**

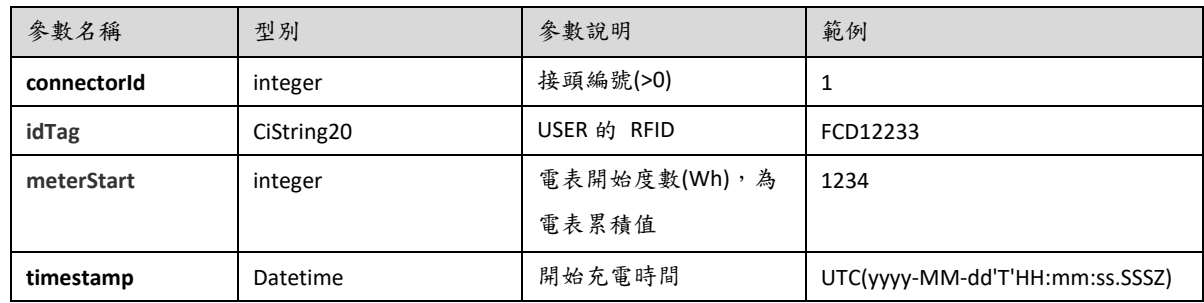

#### **StartTransaction.conf**

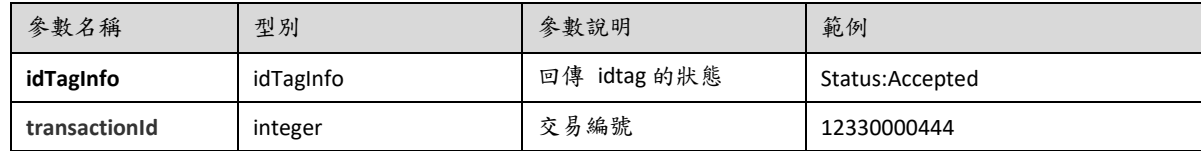

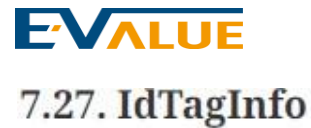

#### Class

Contains status information about an identifier. It is returned in Authorize, Start Transaction and Stop Transaction responses.

If expiryDate is not given, the status has no end date.

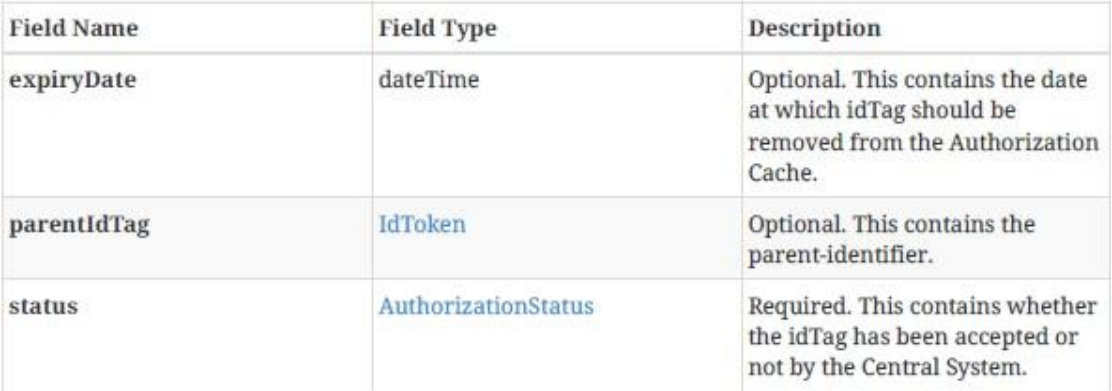

### 7.2. AuthorizationStatus

Enumeration

Status in a response to an Authorize.req.

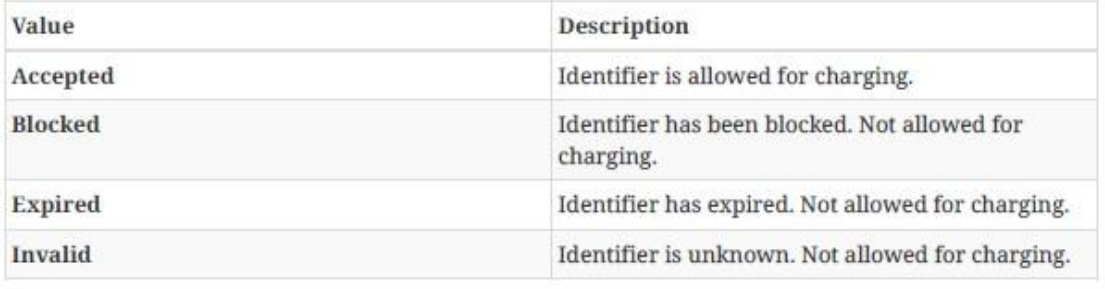

85

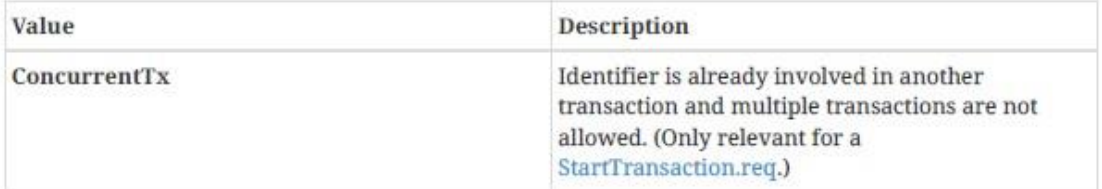

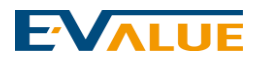

<span id="page-9-0"></span>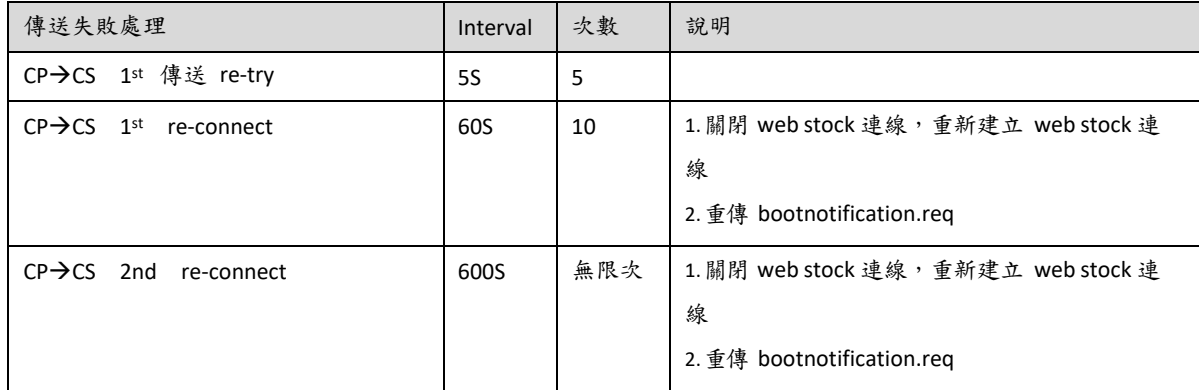

## **EVALUE**

# **5. StopTransaction**

## <span id="page-10-0"></span>**5.1** 說明

停止充電樁充電服務

## <span id="page-10-1"></span>**5.2 OCPP** 相關 **command**

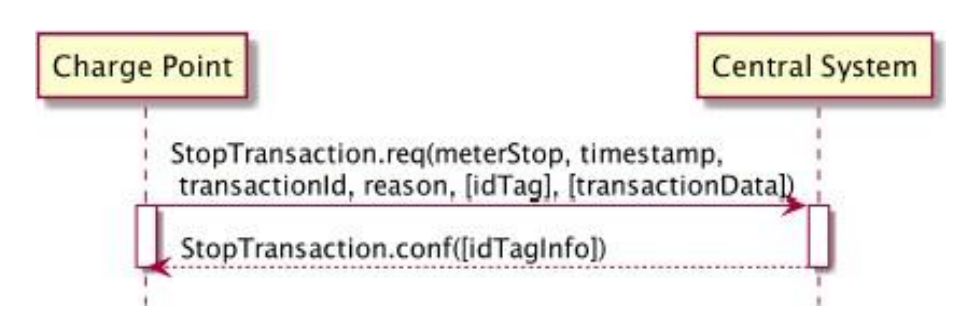

#### **StopTransaction.req**

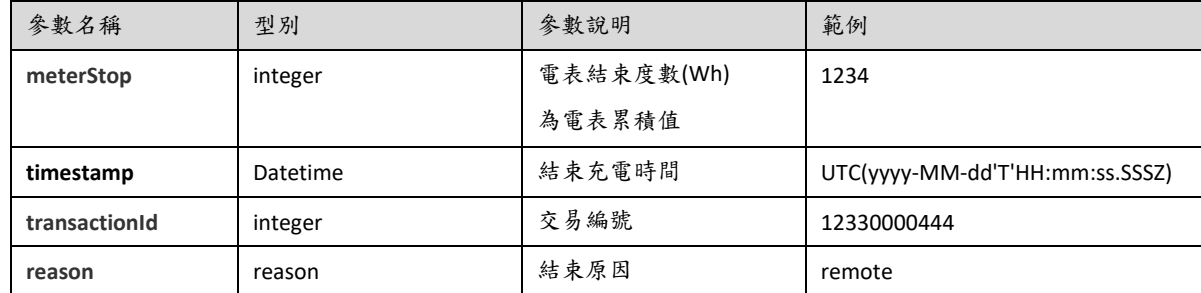

#### **StopTransaction.conf**

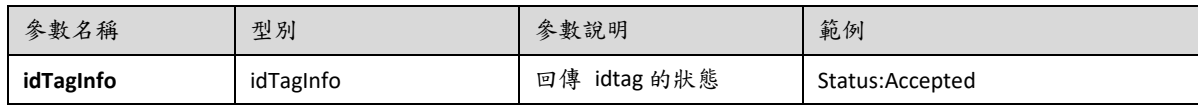

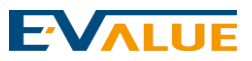

#### 7.36. Reason

#### **Enumeration**

Reason for stopping a transaction in StopTransaction.req.

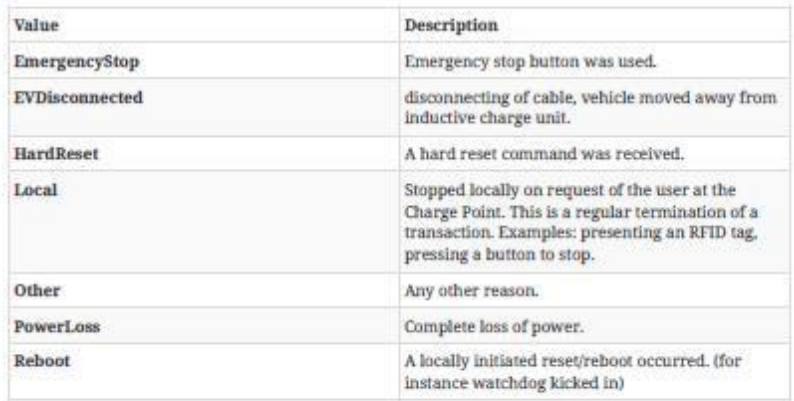

102 **Contract Contract** 

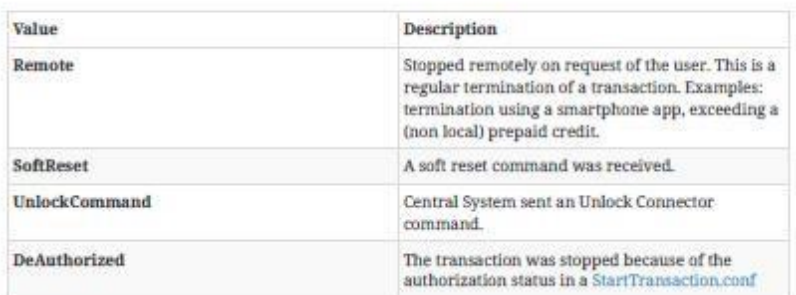

## <span id="page-11-0"></span>**5.3 CP** 傳送失敗處理

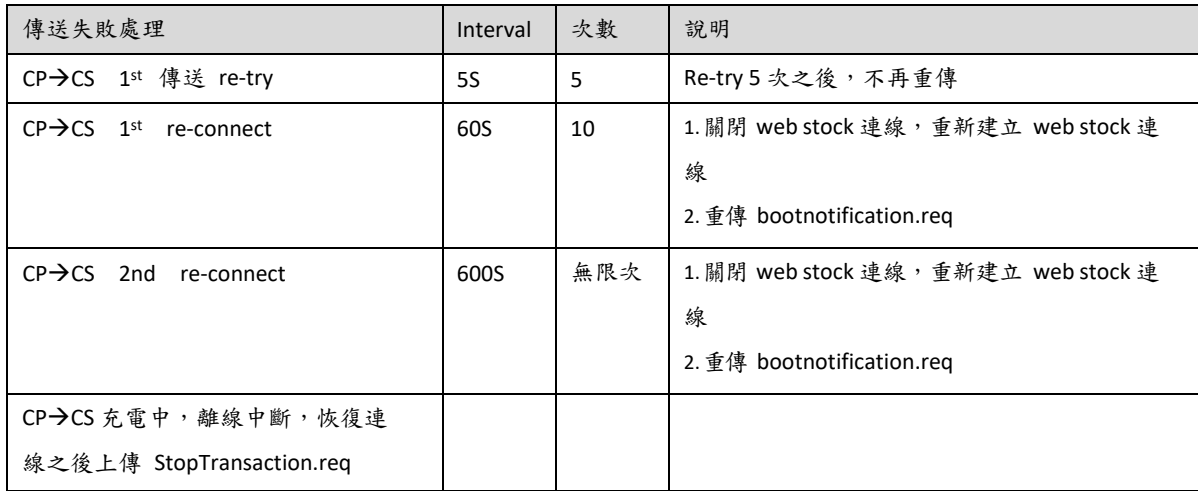

the control of the control of the

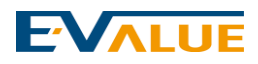

# **6.Meter Values**

## <span id="page-12-0"></span>**6.1** 說明

充電樁可定時向後台回報特定資訊。

## <span id="page-12-1"></span>**6.2 OCPP** 相關 **command**

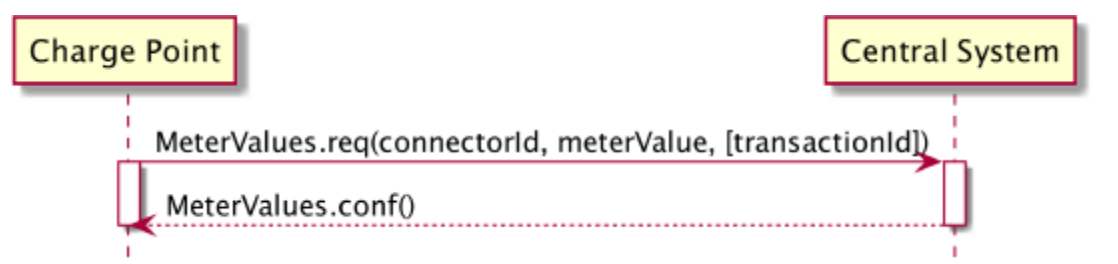

MeterValues.req

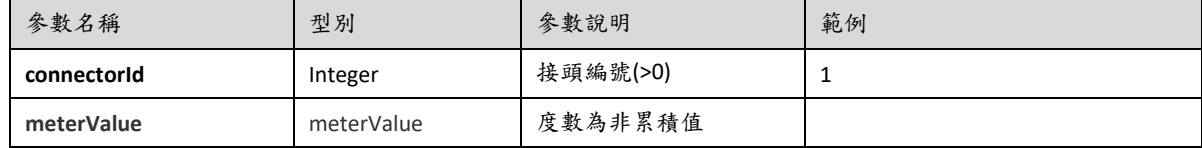

### 7.33. MeterValue

Class

Collection of one or more sampled values in MeterValues.req. All sampled values in a MeterValue are sampled at the same point in time.

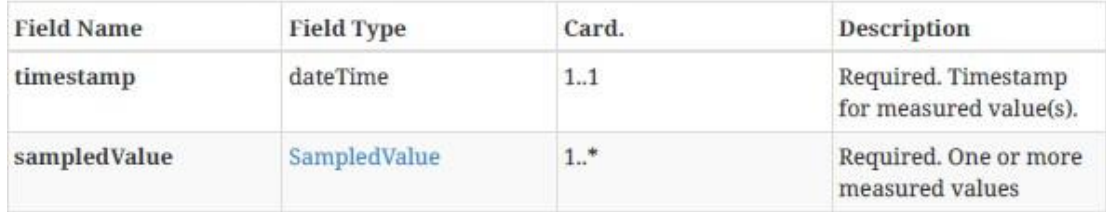

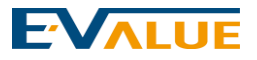

## 7.43. SampledValue

Class

Single sampled value in MeterValues. Each value can be accompanied by optional fields.

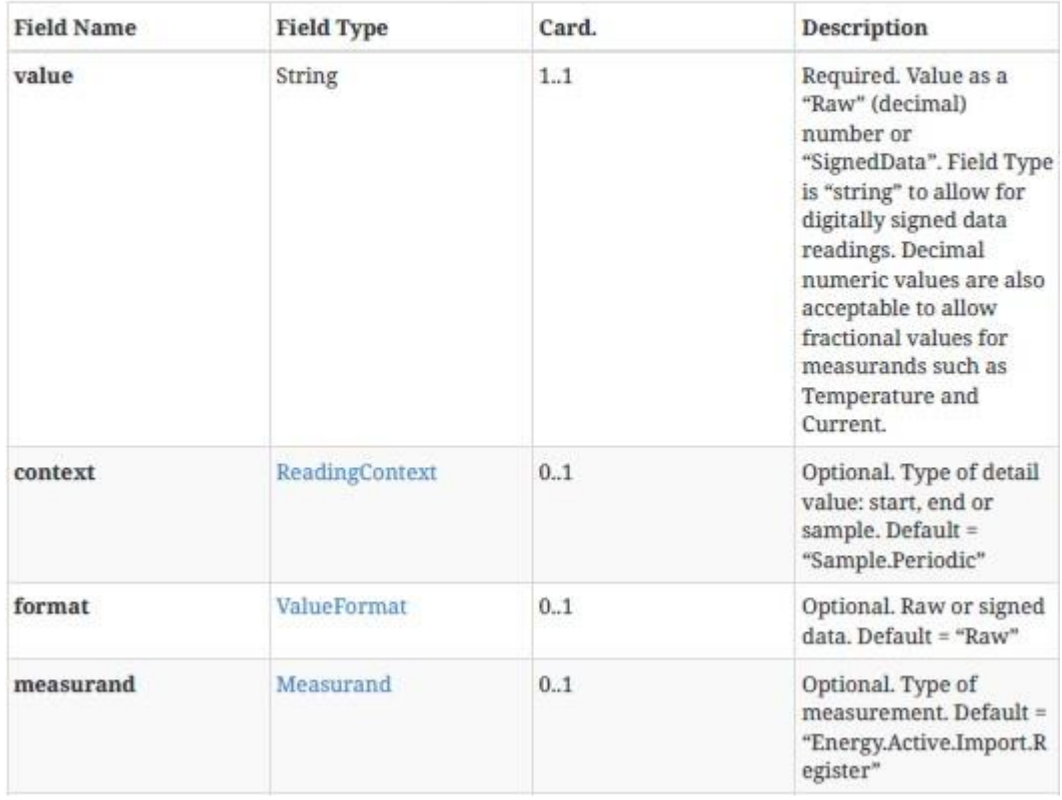

## 7.35. ReadingContext

Enumeration

Values of the context field of a value in SampledValue.

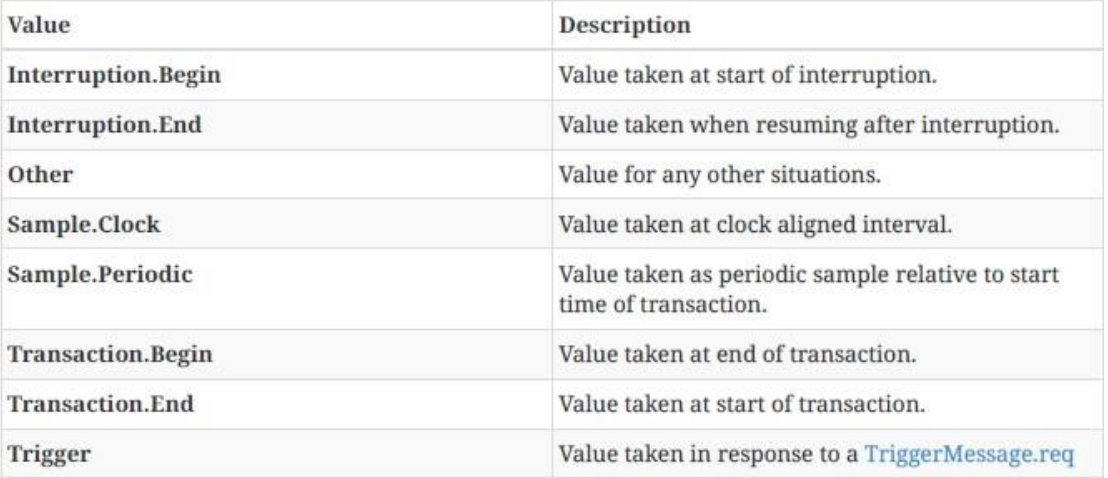

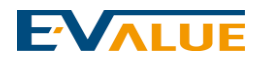

<span id="page-14-0"></span>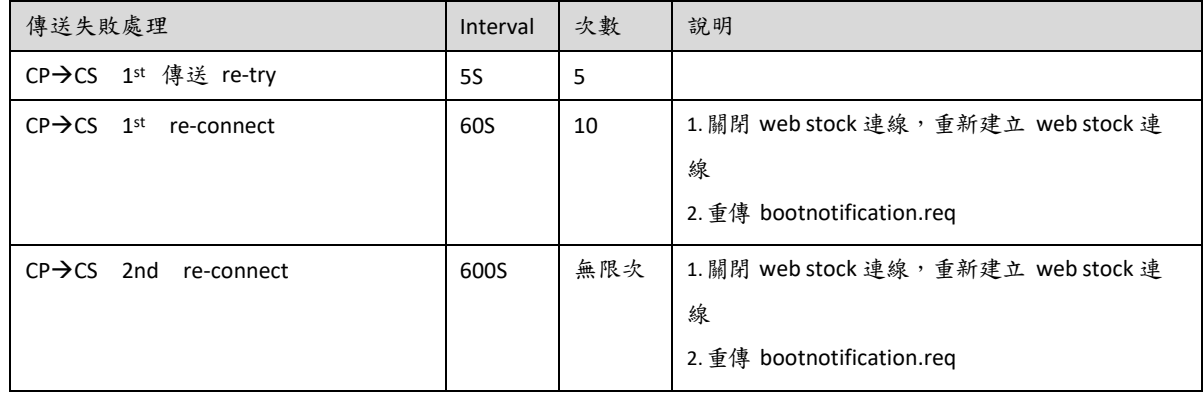

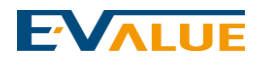

# **7.**其他說明

<span id="page-15-0"></span> $CP = Charging$  Pile,  $\cdot$  CS = Charging Server

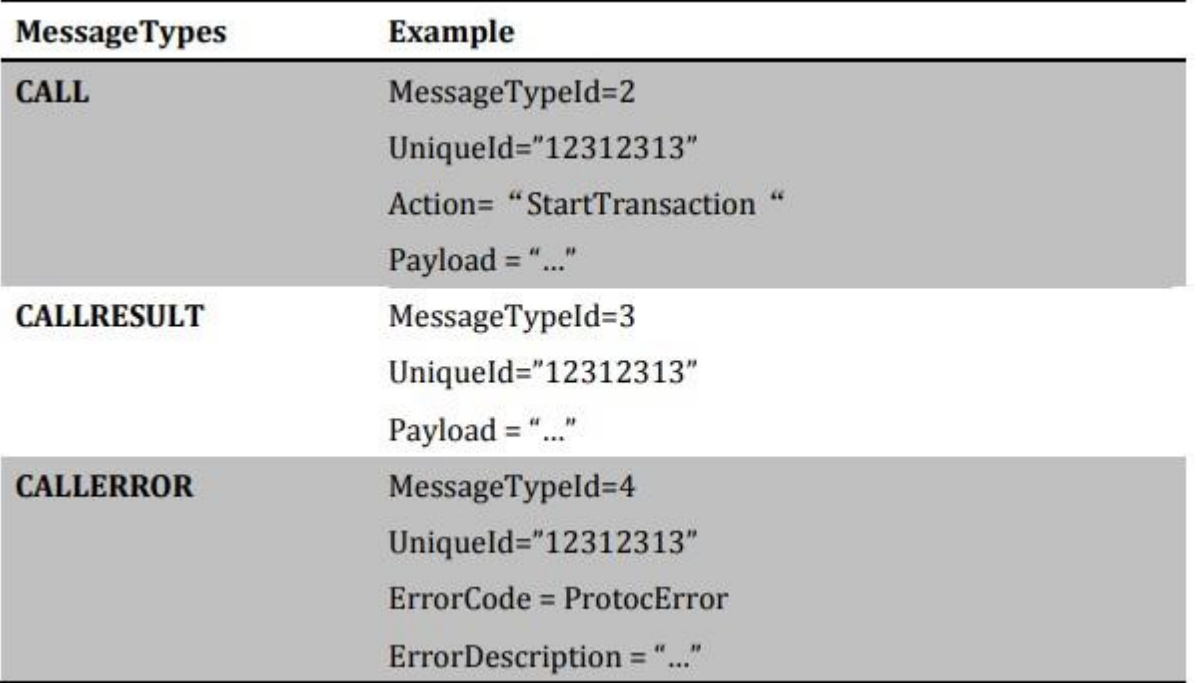